## coördinaten pixel tekening

## Kijk goed naar de coördinaten om te weten welke kleur het vakje krijgt.

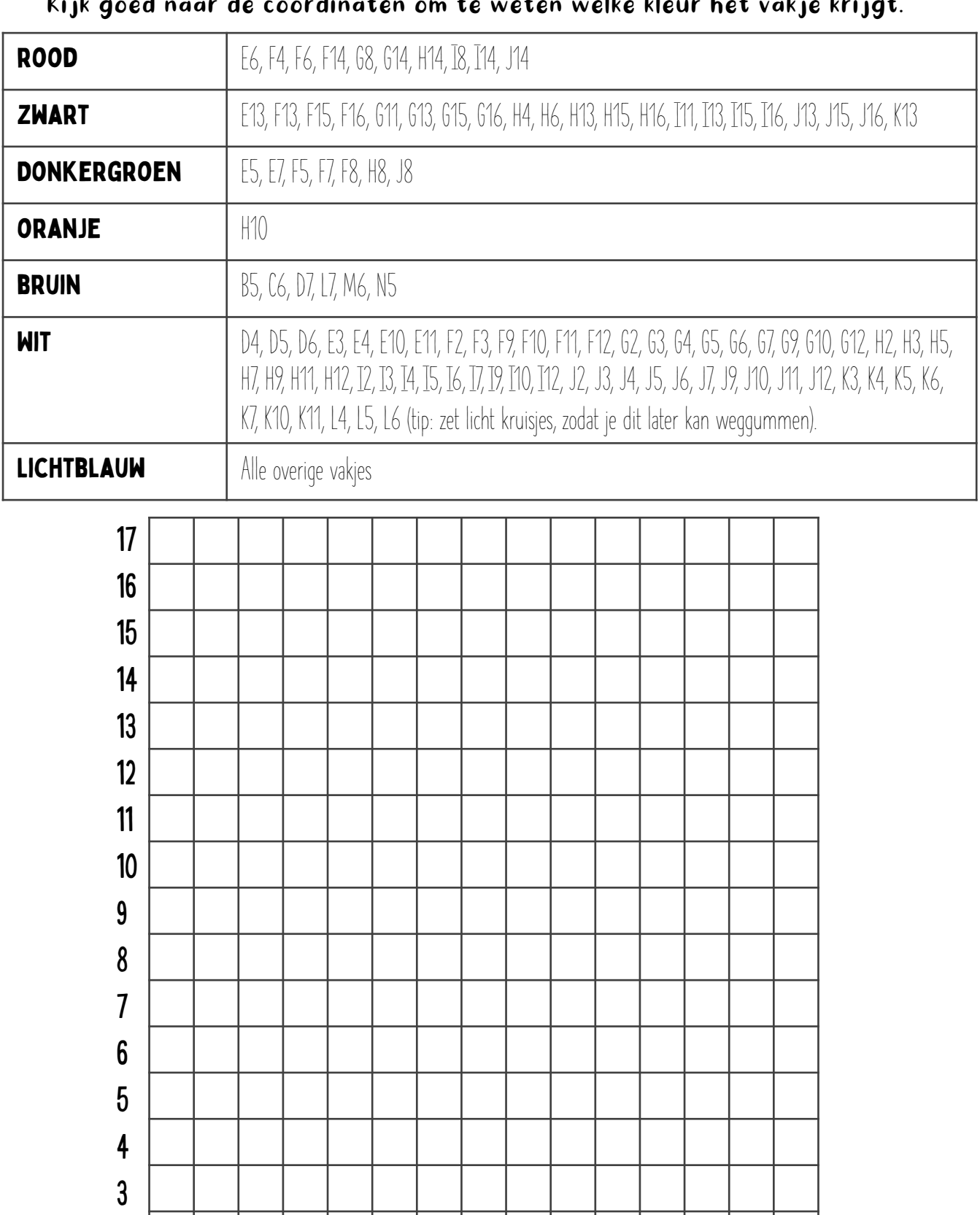

A B C D E F G H I J K L M N O

2

1

## coördinaten pixel tekening

Kijk goed naar de coördinaten om te weten welke kleur het vakje krijgt.

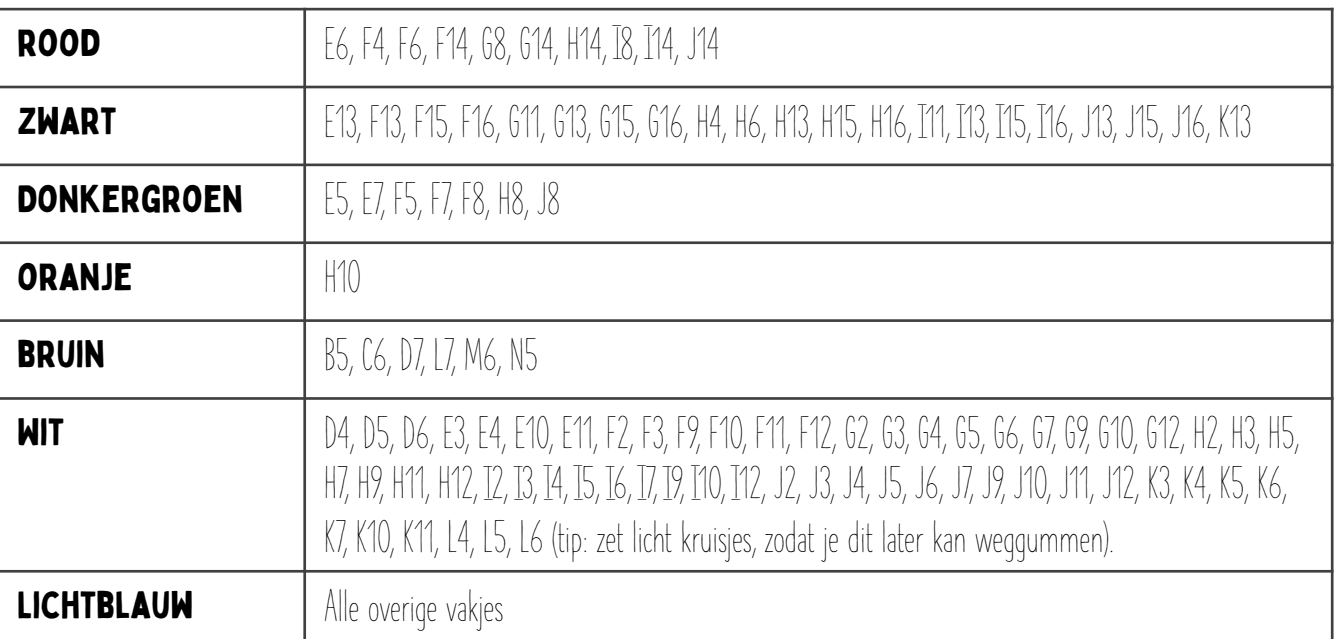

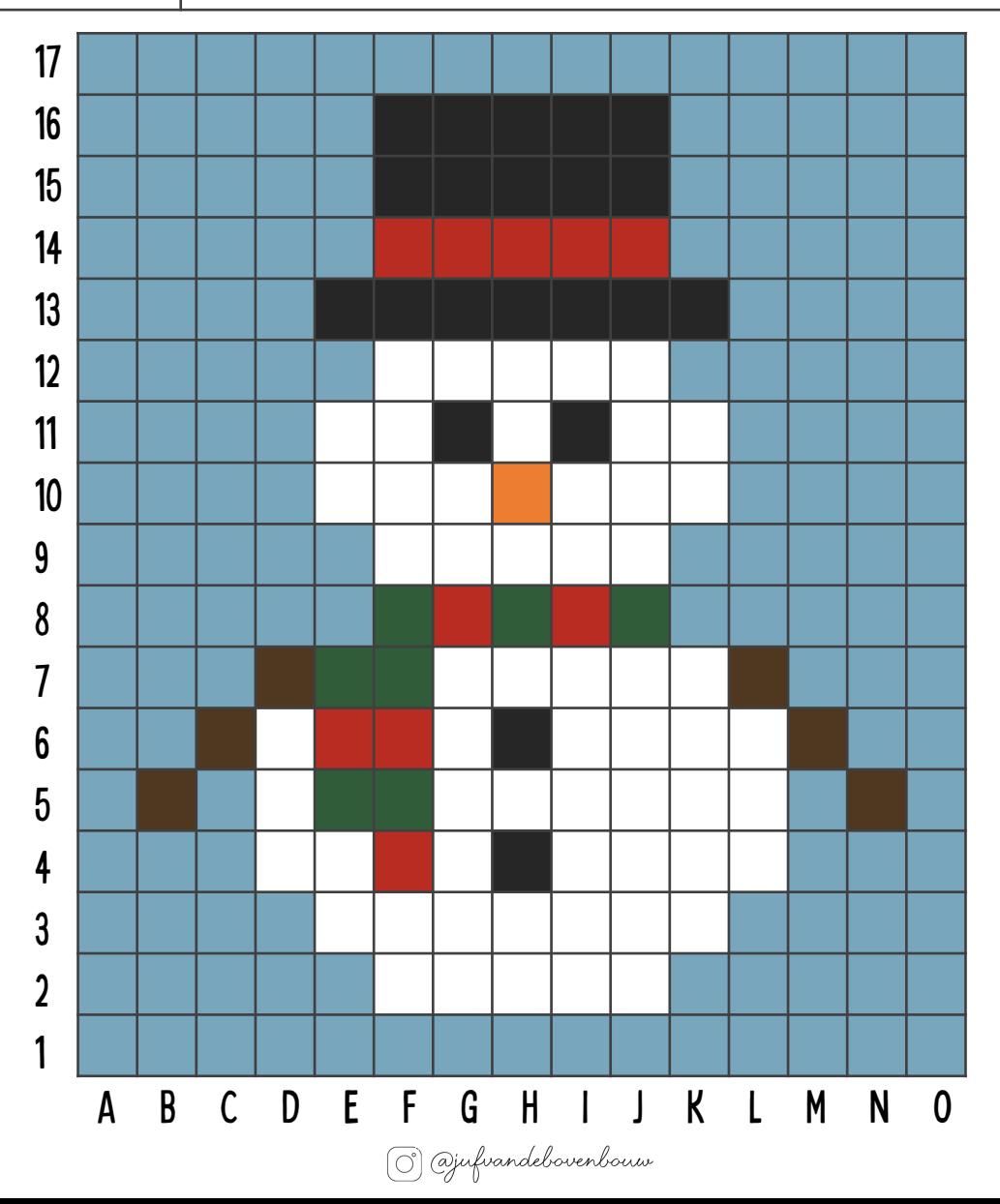

## Bedankt voor het downloaden!

veel plezier met het document!

We zouden het leuk vinden als je onze socials bij anderen aanraadt!

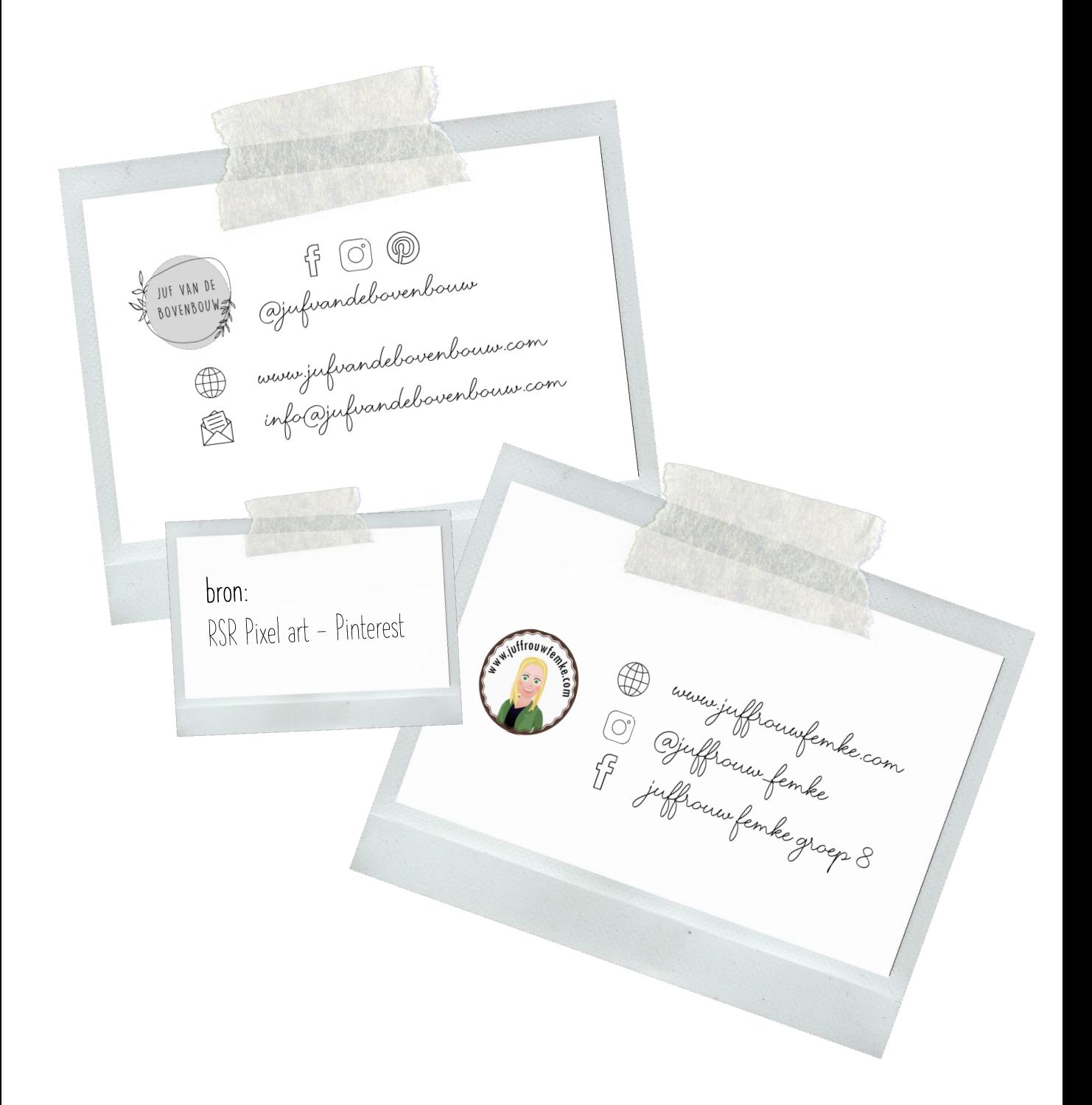